## *Заполнить массив числами -3,2,7,12,17*

```
def vasia(ms):
  i=0while i < len(ms):
     print(ms[i],end=" ")
    i+=1 print()
def peter(ms):
  i=0 param=-3
  while i<len(ms):
     ms[i]=param
     param=param+5
    i+=1def peterV2(ms):
  i=0while i<len(ms):
     ms[i]=-3+(i*5)
    i+=1def peterV3(ms):
   ms[0]=-3
  i=1while i<len(ms):
     ms[i]=ms[i-1]+5
    i+=1#2 5 8 11
a=[0,1,2,3,4,5,6,7]
vasia(a)
peter(a)
vasia(a)
peterV3(a)
vasia(a)
```
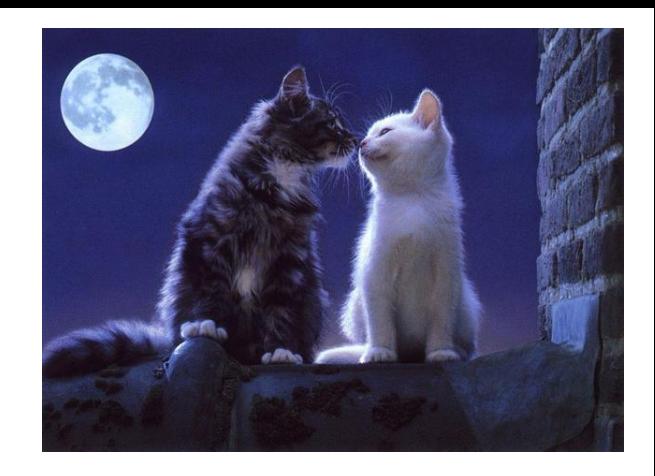